CSCI 136 Data Structures & Advanced Programming

> Lecture 16 Fall 2017 The Bills

## Administrative Details

- Lab 7: PostScript
	- Will be posted this weekend
	- Can't wait!?
		- Read about it in Java Structures: Section 10.5
	- No partners this time
	- Review before lab & come to lab with design doc

## Last Time : Linear Structures

- Stack applications
	- Postscript
	- Mazerunning (Depth-First-Search)
	- (Implicit) program call stack

# Today: Linear Structures

#### • Queues

- Implementations Details
- Applications
- Iterators

### Stacks vs. Queues

- Stacks are LIFO (Last In First Out)
	- Methods: push, pop, peek, empty
	- Used for:
		- Evaluating expressions (postfix)
		- Solving mazes
		- Evaluating postscript
		- JVM method calls
- Queues are FIFO (First In First Out)
	- Another linear data structure (implements Linear interface)
	- Queue interface methods: enqueue (add), dequeue (remove), getFirst (get), peek (get)

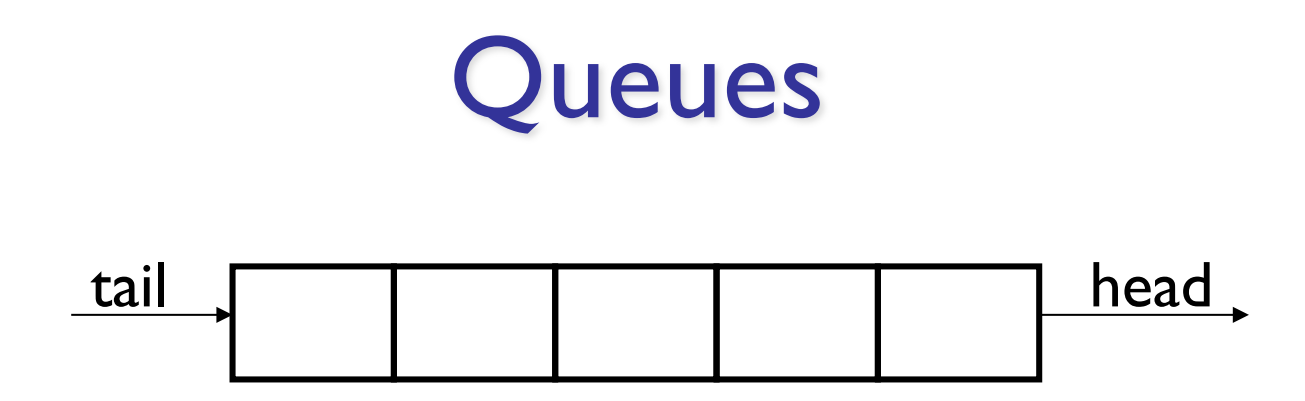

- Examples:
	- Lines at movie theater, grocery store, etc.
	- OS event queue (keeps keystrokes, mouse clicks, etc, in order)
	- Printers
	- Routing network traffic (more on this later)

### Queue Interface

public interface Queue<E> extends Linear<E> { public void enqueue(E item); public E dequeue(); public E getFirst(); //value not removed public E peek(); //same as get() }

# Implementing Queues

#### As with Stacks, we have three options:

#### **QueueArray**

```
class QueueArray<E> implements Queue<E> {
      protected Object[] data; //can't instantiate E[]
      int head; 
      int count; // can be used to determine tail...
   }
QueueVector
   class QueueVector<E> implements Queue<E> {
      protected Vector<E> data;
    }
```
#### **QueueList**

```
class QueueList<E> implements Queue<E> {
  protected List<E> data; //uses a CircularList
}
```
## Tradeoffs:

- QueueArray:
	- enqueue is  $O(1)$
	- dequeue is  $O(1)$
	- Faster operations, but limited size
- QueueVector:
	- enqueue is  $O(1)$  (but  $O(n)$  in worst case ensure Capacity)
	- $\bullet$  dequeue is  $O(n)$
- QueueList:
	- enqueue is  $O(1)$  (addLast)
	- dequeue is  $O(1)$  (CLL removeFirst)

## **QueueArray**

- Let's look at an example…
- How to implement?
	- enqueue(item), dequeue(), size()

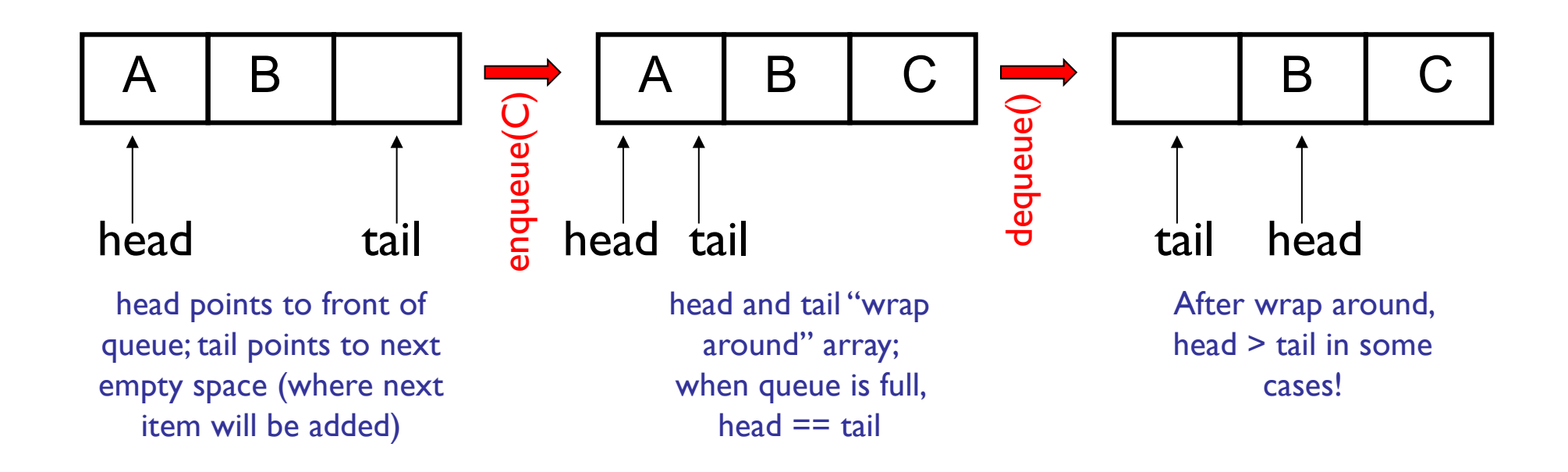

```
public class queueArray<E> { 
    protected Object[] data; // Must use object because...
    protected int head;
    protected int count;
   public queueArray(int size) {
        data = new Object[size]; // ... can't say "new E[size]"}
   public void enqueue(E item) {
       Assert.pre(count < data.length, "Queue is full.");
       int tail = (head + count) \text{\%} data.length;
       data[tail] = item;count++;
   }
   public E dequeue() {
        Assert.pre(count>0,"The queue is empty.");
        E value = (E) data[head];
        data[head] = null;head = (head + 1) % data.length;
        count--;
        return value;
   }
    public boolean empty() {
        return count>0;
    }
```
### Routing With Queues

Slides by Stephen Freund

### The Network

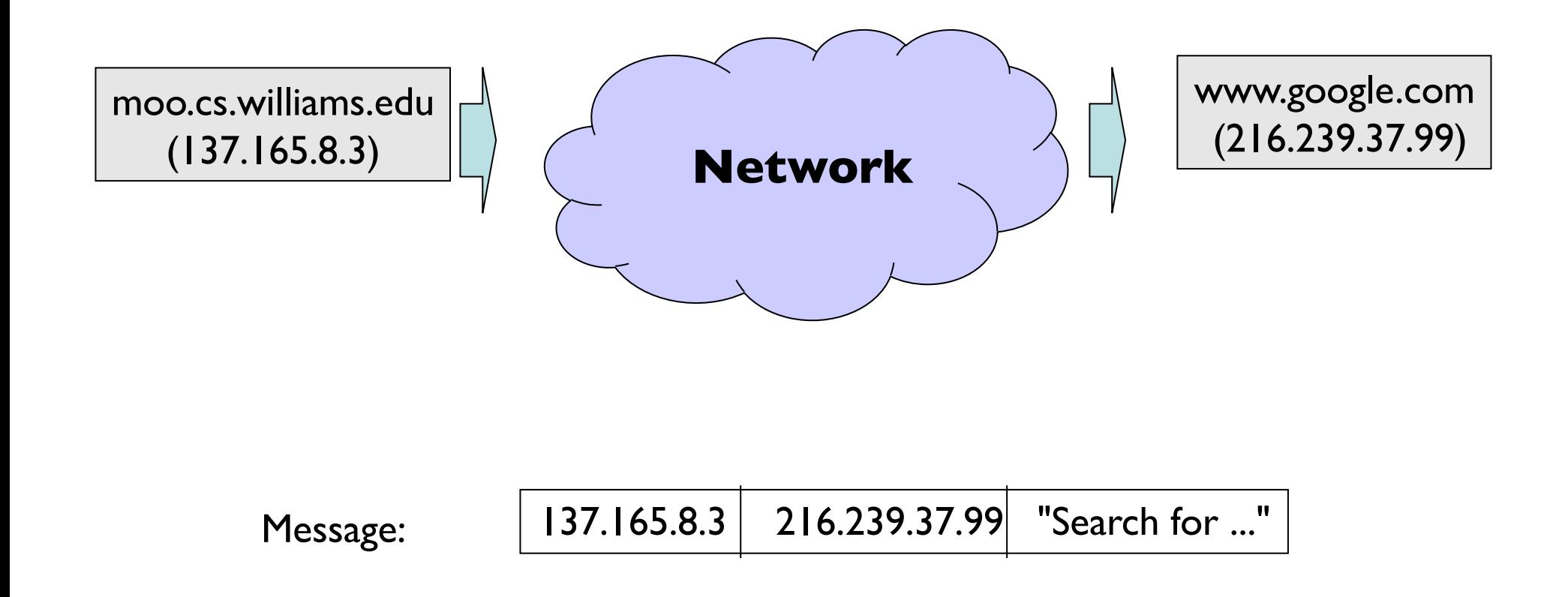

#### Routers

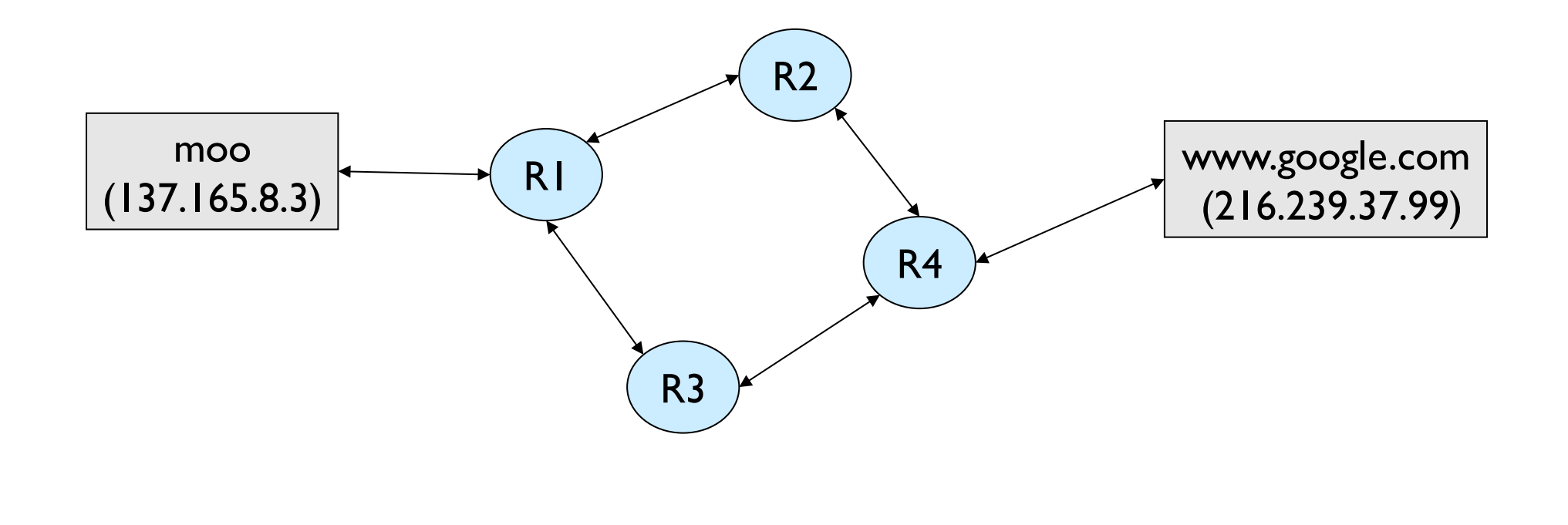

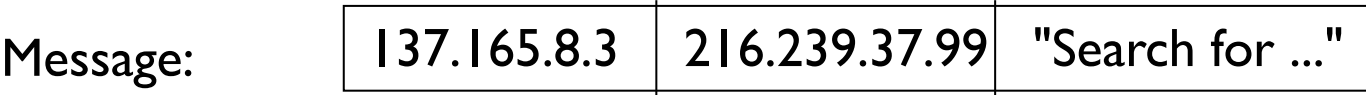

#### Routers

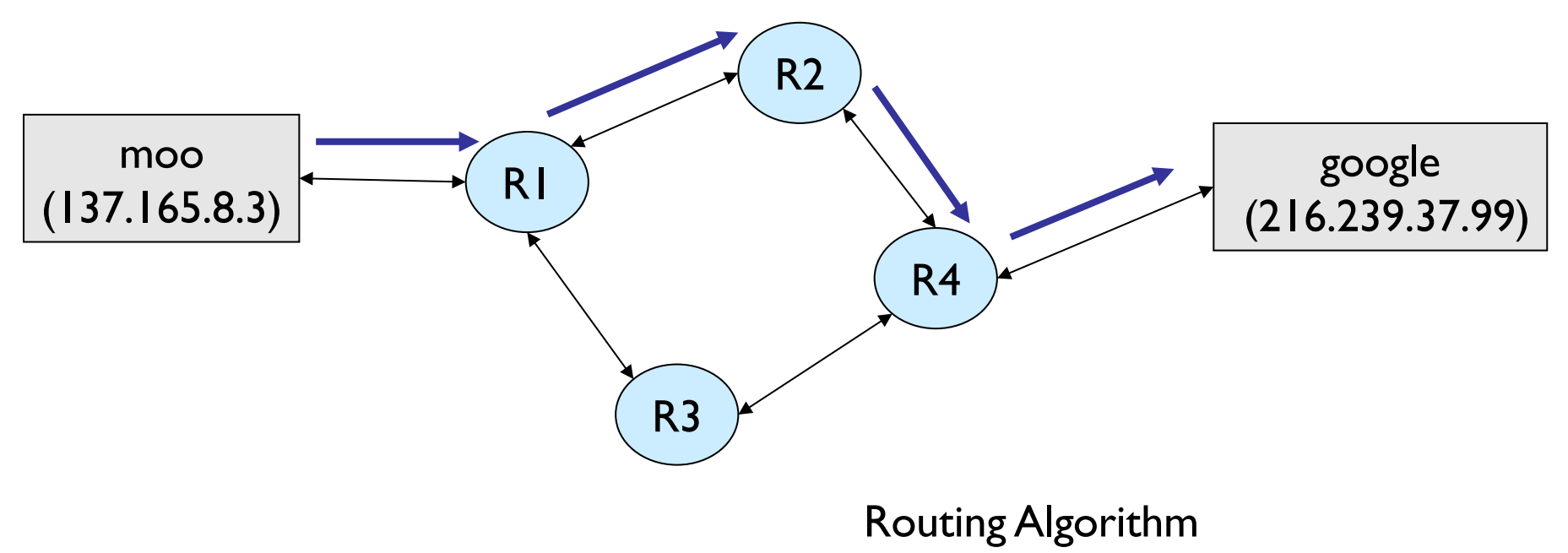

- 1. Receive message
- 2. Look up Destination Address
	- a) Deliver message to Dest
	- b) Forward to next Router

#### Router Internals

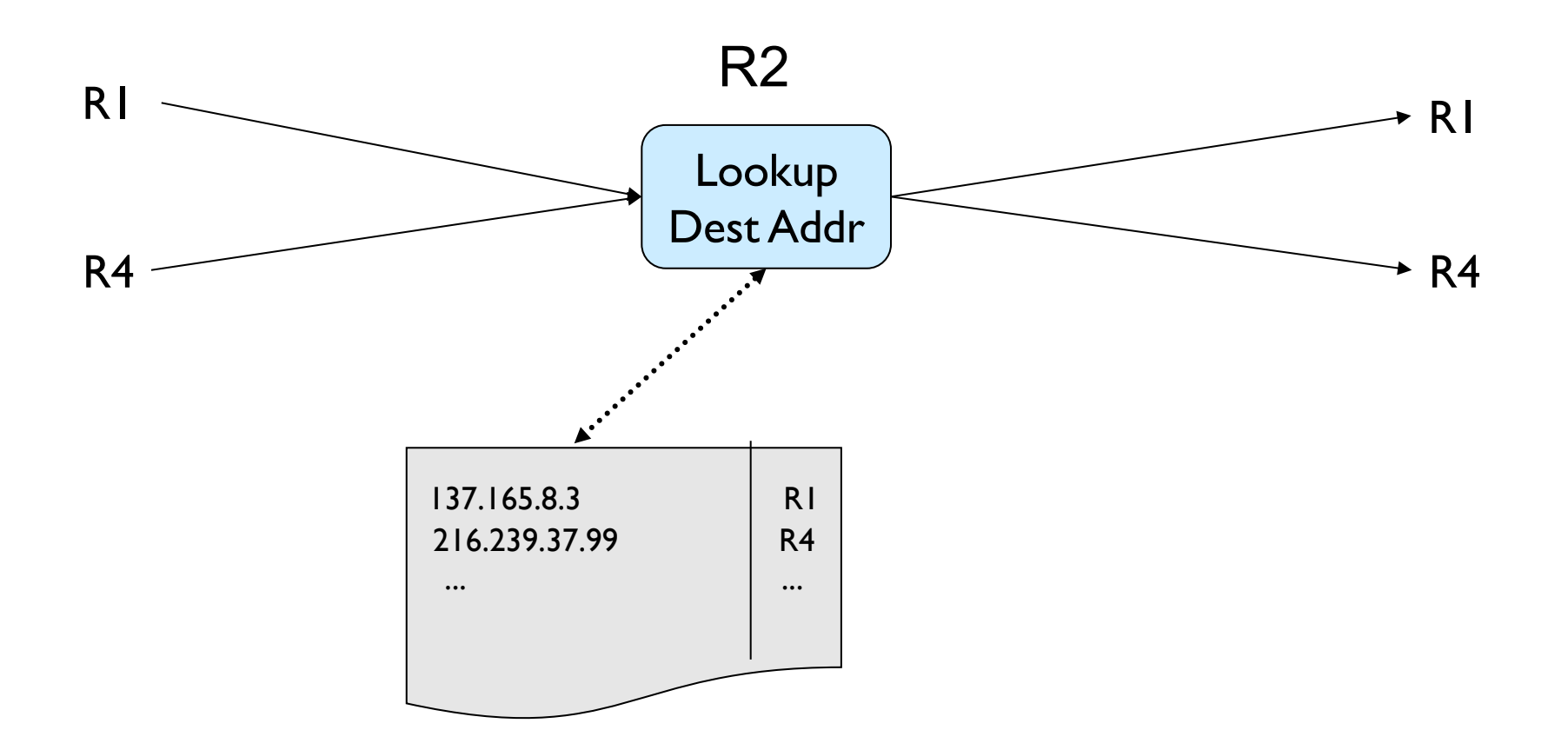

# Buffering Messages

- There may be delays
	- Router receives messages faster than it can process and send
	- Some links are slower than others
		- Common speeds: 10 Mbs, 100Mbs, 1Gbs.
		- Wireless, satellite, infra-red, telephone line, ...
	- Hardware problems
- Want to be able to handle short-term congestion problems

#### Router Internals

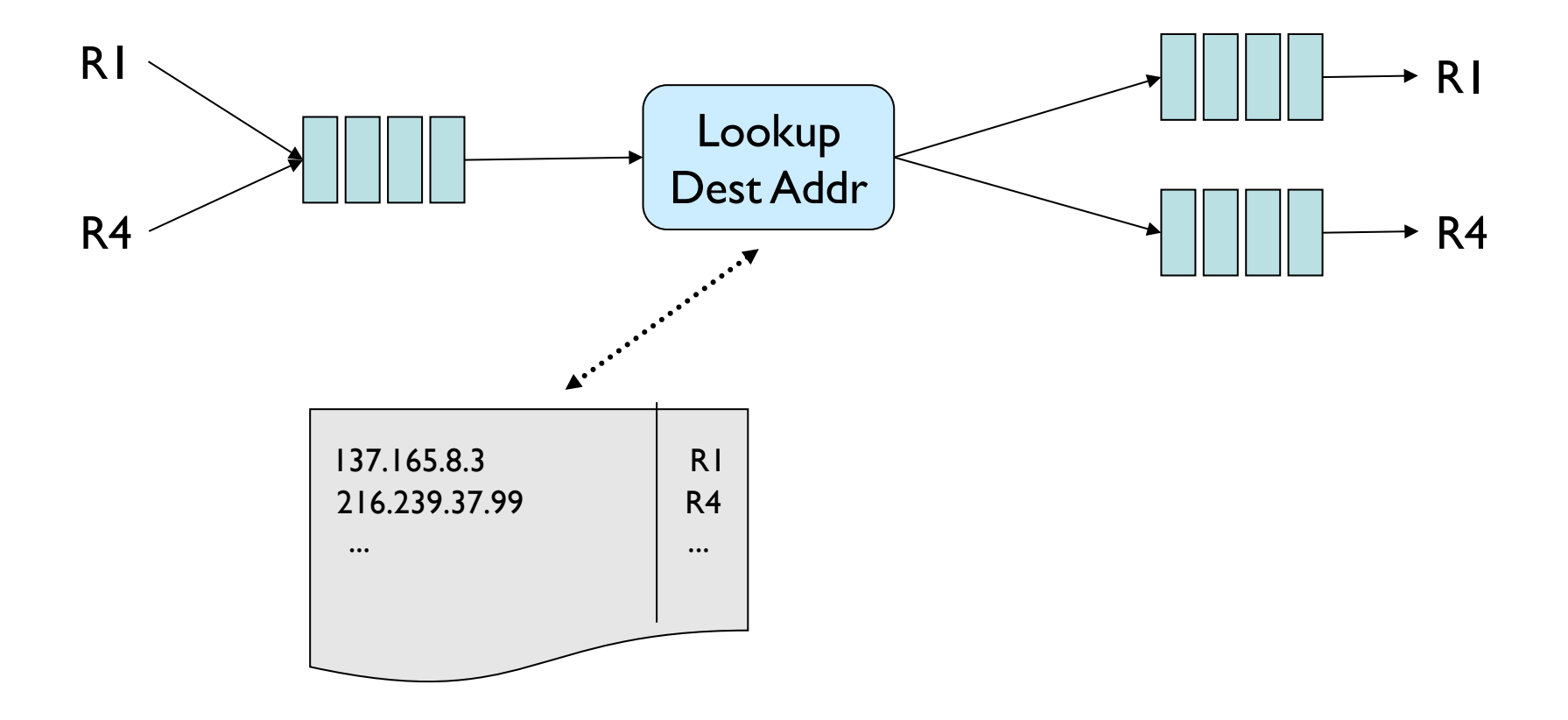

#### Firewalls

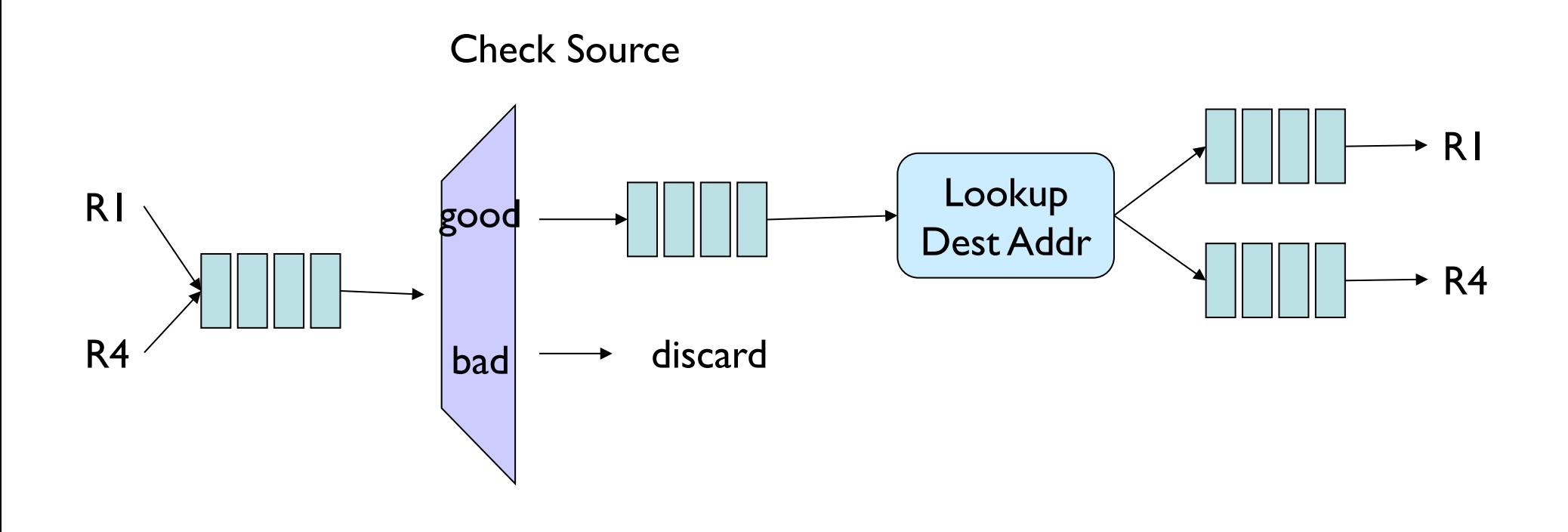

## Priority Scheduling

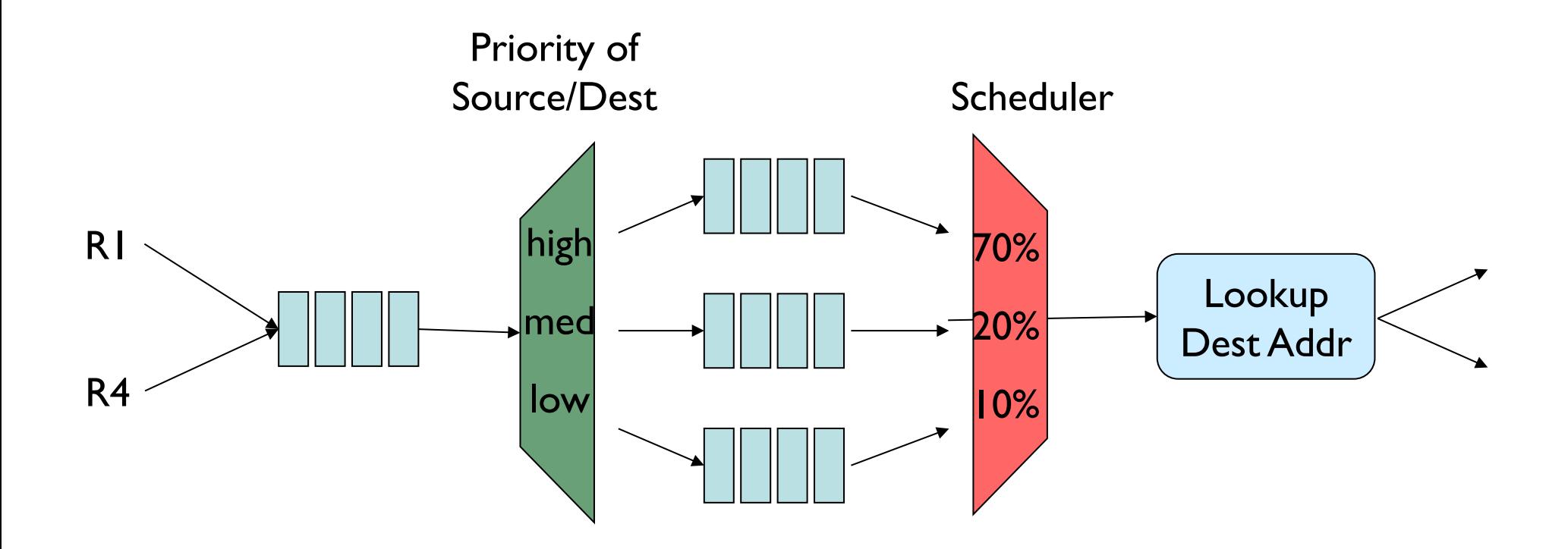

### Bandwidth Shaper

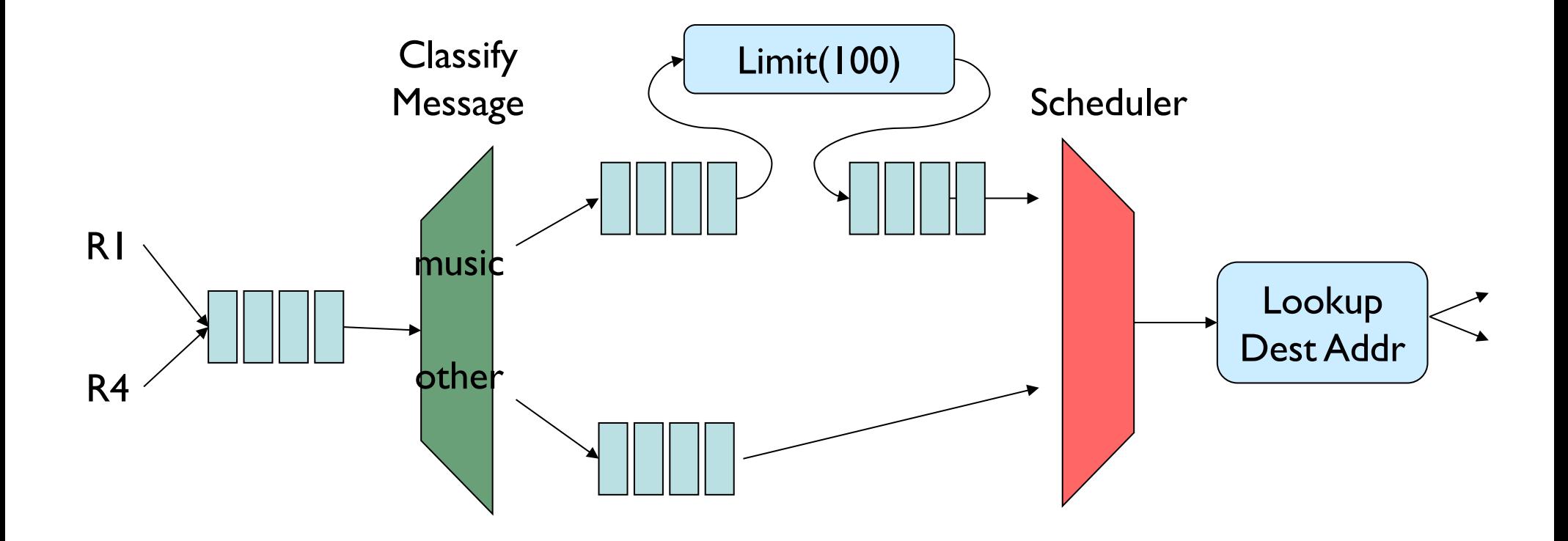

### More On Modular Routers

"The Click Modular Router", Eddie Koller and Robert Morris, Jr.

## Visiting Data from a Structure

• Take a minute and write a method (numOccurs) that counts the number of times a particular Object appears in a structure.

```
public int numOccurs (List data, E o) {
     int count = 0:
     for (int i=0; i<data.size(); i++) {
          E obj = data.get(i);
          if (obj.equals(o)) count++;
     }
     return count;
}
```
• Does this work on all structures (that we have studied so far)?

## Problems

- get() not defined on Linear structures (i.e., stacks and queues)
- get() is "slow" on some structures
	- O(n) on SLL (and DLL)
	- So numOccurs =  $O(n^2)$
- How do we traverse data in structures in a general, efficient way?
	- Goal: data structure-specific for efficiency
	- Goal: use same interface to make general

## Recall : Structure Operations

- size()
- isEmpty()
- add()
- remove()
- clear()
- contains()
- But also
	- Method for efficient data traversal
		- iterator()

## **Iterators**

- **Iterators** provide support for *efficiently* visiting all elements of a data structure
- An Iterator:
	- Provides generic methods to dispense values
		- Traversal of elements : *Iteration*
		- Production of values : *Generation*
	- Abstracts away details of how to access elements
	- Uses different implementations for each structure

```
public interface Iterator<E> {
   boolean hasNext() – are there more elements in iteration?
   E next() – return next element
   default void remove() – removes most recently returned value
}
```
- Default : Java provides an implementation for remove
	- It throws an UnsupportedOperationException exception

# A Simple Iterator

#### • Example: FibonacciNumbers. An iterator for the first *n* Fibonacci numbers.

```
public class FibonacciNumbers implements Iterator<Integer> {
    private int next= 1, current = 1;
    private int length= 10; // Default
    public FibonacciNumbers() {}
    public FibonacciNumbers(int n) {length= n;}
    public boolean hasNext() { return length>=0;}
    public Integer next() {
            length--;
            int temp = current;
            current = next;next = temp + current;
            return temp;
    }
```
}

# Why Is This Cool? (it is)

- We could calculate the *i<sup>th</sup>* Fibonacci number each time, but that would be slow
	- Observation: to find the  $n<sup>th</sup>$  Fib number, we calculate the previous n-1 Fib numbers…
	- But by storing some state, we can easily generate the next Fib number in O(1) time
- Knowledge about the structure of the problem helps us traverse the Fib space *efficiently* one element at a time
	- Let's do the same for data structures

## Iterators Of Structures

Goal: Have data structures produce iterators. How?

• Define an iterator class for the structure, e.g.

public class VectorIterator<E> implements Iterator<E>; public class SinglyLinkedListIterator<E> implements Iterator<E>;

• Provide a method in the structure that returns an iterator

```
public Iterator<E> iterator(){ … }
```
# Iterators Of Structures

The details of hasNext() and next() depend on the specific data structure, e.g.

- VectorIterator holds an array reference and index of next element
	- A reference to the data array of the Vector
	- The index of the next element whose value to return
- SinglyLinkedListIterator holds
	- a reference to the head of the list
	- A reference to the next node whose value to return

### Iterator Use : numOccurs

```
public int numOccurs (List<E> data, E o) {
    int count = 0;
    Iterator<E> iter = data.iterator();
    while (iter.hasNext())
        if(o.equals(iter.next()))
             count++;
    return count;
} 
// Or...
public int numOccurs (List<E> data, E o) {
    int count = 0;for(Iterator<E> i = data.iterator(); i.hasNext(); )
        if(o.equals(i.next()))
            count++;
    return count;
}
```
## Implementation Details

- We use both an Iterator interface and an AbstractIterator class
- All specific implementations in structure5 extend AbstractIterator
	- AbstractIterator partially implements Iterator
- Importantly, AbstractIterator *adds* two methods
	- get() peek at (but don't take) next element, and
	- reset $()$  reinitialize iterator for reuse
- Methods are specialized for specific data structures